# EECS 2031

Click to edit Ma**Software Tools** 

Third  $\|$ 

 $\mathcal{F}_{\mathcal{F}}$  is a set of  $\mathcal{F}_{\mathcal{F}}$ 

Module 8 – Dynamic Memory Allocation

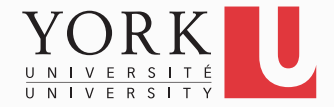

## Dynamic Memory Allocation

• It is often not known at compile time how much memory will be needed to store the program's data

```
int x;
```

```
scanf("%d", &x);
```

```
int a[x]; /* not allowed in C */
```
• How to allocate memory during run time?

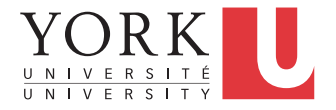

#### **malloc()**

#### **void \*malloc( int n );**

- Allocates memory at run time
- Returns a **void** pointer to at least **n** bytes available
- Returns **NULL** if the memory was not allocated
- The allocated memory is not initialized

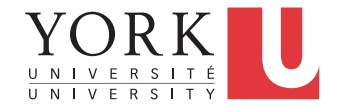

#### **void** Pointer

- A **void** pointer is a variable whose value is a memory address but does not point to a specific data type
- To be useful, it must be converted to a typed pointer, typically done by assignment
- **int \*a;**
- **a = malloc ( 5 \* sizeof(int) );**
- **a** points to a chunk of memory that can hold 5 integers

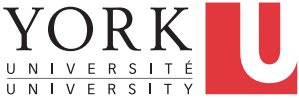

#### **calloc()**

#### **void \*calloc( int n, int s );**

- Allocates an array of **n** elements where each element has size **s**
- **calloc( )** initializes all the allocated memory to 0

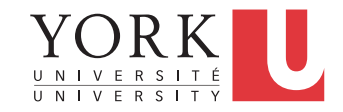

### **realloc()**

- What if we want our array to grow?
- **void \*realloc(void \*ptr, int n);**
- Resizes a previously allocated block of memory.
- **ptr** must have been returned from a previous **calloc**, **malloc**, or **realloc**
- The new array may be moved if it cannot be extended in its current location

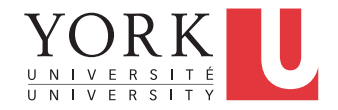

## **free()**

#### **void free( void \*ptr )**

- Releases the memory we previously allocated
- **ptr** must have been returned from a previous **calloc**, **malloc**, or **realloc**
- C does not do automatic **garbage collection**
- See **alloc.c, readname1.c, readname2.c**

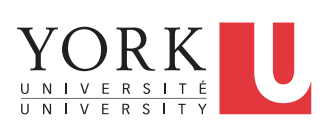

# Be extra careful with pointers!

Common errors:

- Overruns and underruns
	- Occurs when you reference memory beyond what you allocated
- Uninitialized pointers
- De-referencing null pointers
- Memory leaks
- Inappropriate use of freed memory Y

### Pointer problems

- See **pow1.c**, **pow2.c**
- Two very small examples of misusing memory
- See **null.c**
- In a real system, one should always test that **malloc** has returned successfully

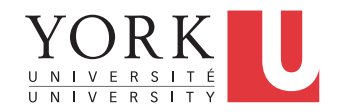

#### Memory Leaks

```
int *x;
```
- $x = \text{malloc}(20)$ ;
- **x = malloc( 30 );**

- The first memory block is lost for ever.
- May cause problems if repeated (available memory will be exhausted)

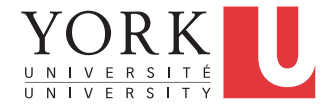

### Using Freed Memory

char 
$$
**
$$
;  
\n $x = \text{malloc} (50)$ ;  
\nfree( $x$ );  
\n $x[0] = 'A';$ 

May work on some systems

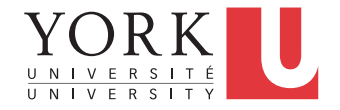

# Arrays of Pointers

**char \*s[]={"one","two", "three"};** 

- **s** is an array of pointers to **char**
- Each element of **s** ( **s[0], s[1], s[2]**) is a pointer to **char**
- What is the difference between **s** and **t**? **char t[][6]={"one","two", "three"};**

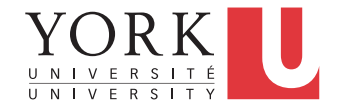

## Arrays of Pointers

- In **t**, all characters are stored in the same memory location
- In **s**, all that is stored together is the pointers. These pointers could be pointing to different parts of the memory
- **s** is an array of strings that can be easily rearranged (sorted) by changing the pointer values

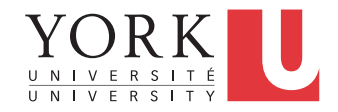

### Pointers and Structures

• Dynamic memory allocation works in the same way

**Point \*points; points = malloc (20 \* sizeof \*points);** 

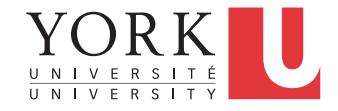

#### Self-referential structures

**struct list { int data; struct list \*next;** 

**};** 

Each **struct list** contains a piece of data and a link to another **struct list** 

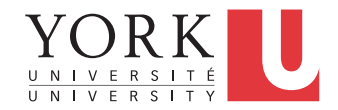

### Linked List

- Pointer **head** points to the first element
- Last element pointer is **NULL**
- See **linkedlist.c**

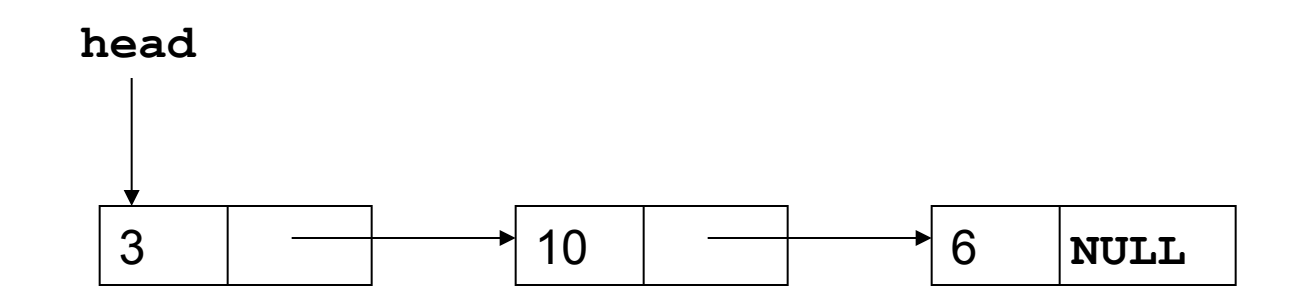

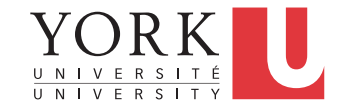

# Pointers to Pointers

• Pointers can point to any valid type including other pointers

> **int \*\*j; int \*i; int k = 10;**   $i = \&k$

**j = &i;** 

# Pointers to Pointers

- What are double pointers useful for?
- Returning a pointer from a function
- Declaring fully dynamic two dimensional arrays
- See **doublepointer.c**

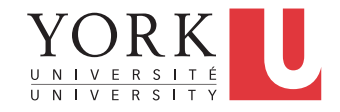

## Command-Line Arguments

- Up to now, the signature of the main function has been **int main()**
- Usually it is defined as
- **int main(int argc, char \*argv[])**
- **argc** is the number of arguments
- **argv** is an array of pointers to **char** containing the arguments

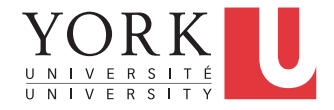

## Command-Line Arguments

- **argv[0]** is a pointer to a string with the program name. So, **argc** is at least 1.
- **argv[argc]** is a NULL pointer.
- See **argv.c**
- See **echo.c** for a possible implementation of the Unix **echo** command

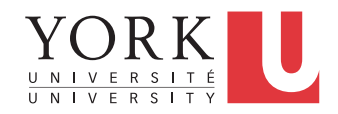